## **Múltipla Alteração de Dados de Títulos em Aberto (CCCC140A)**

Esta documentação é válida para a versão 7.3 do Consistem ERP.

Confira outras versões: [Múltipla Alteração de Dados de Títulos em Aberto \(v.7.1\) \(CCCC140A\)](https://centraldeajuda.consistem.com.br/pages/viewpage.action?pageId=317229756) |

## **Pré-Requisitos**

Não há.

## **Acesso**

Módulo: Financeiro - Contas a Receber

Grupo: Títulos do Contas a Receber

[Alteração de Dados de Títulos em Aberto \(CCCC140\)](https://centraldeajuda.consistem.com.br/pages/viewpage.action?pageId=317229753)

Botão **Alterar**

## **Visão Geral**

O objetivo deste programa é informar novos dados para a alteração das informações dos títulos que foram selecionados.

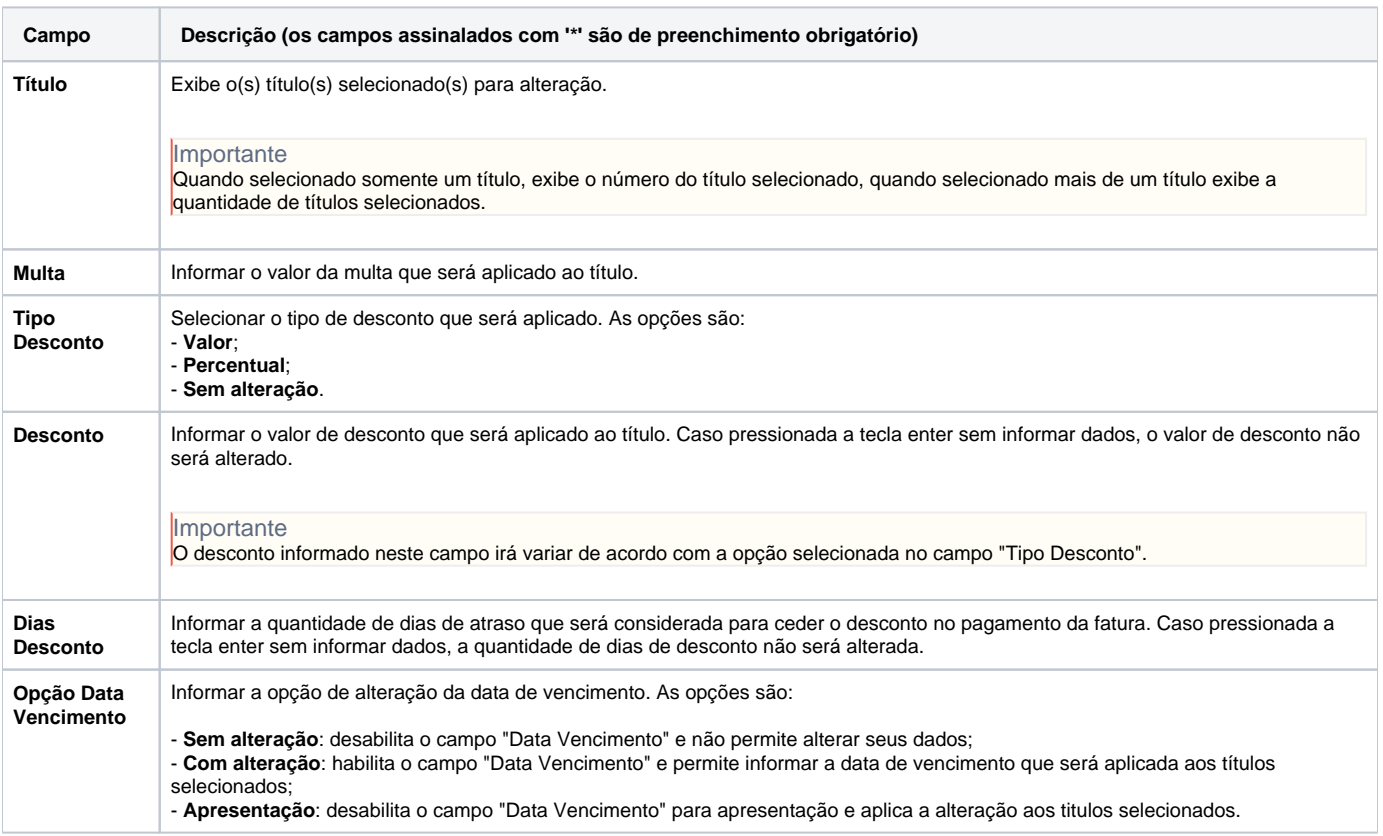

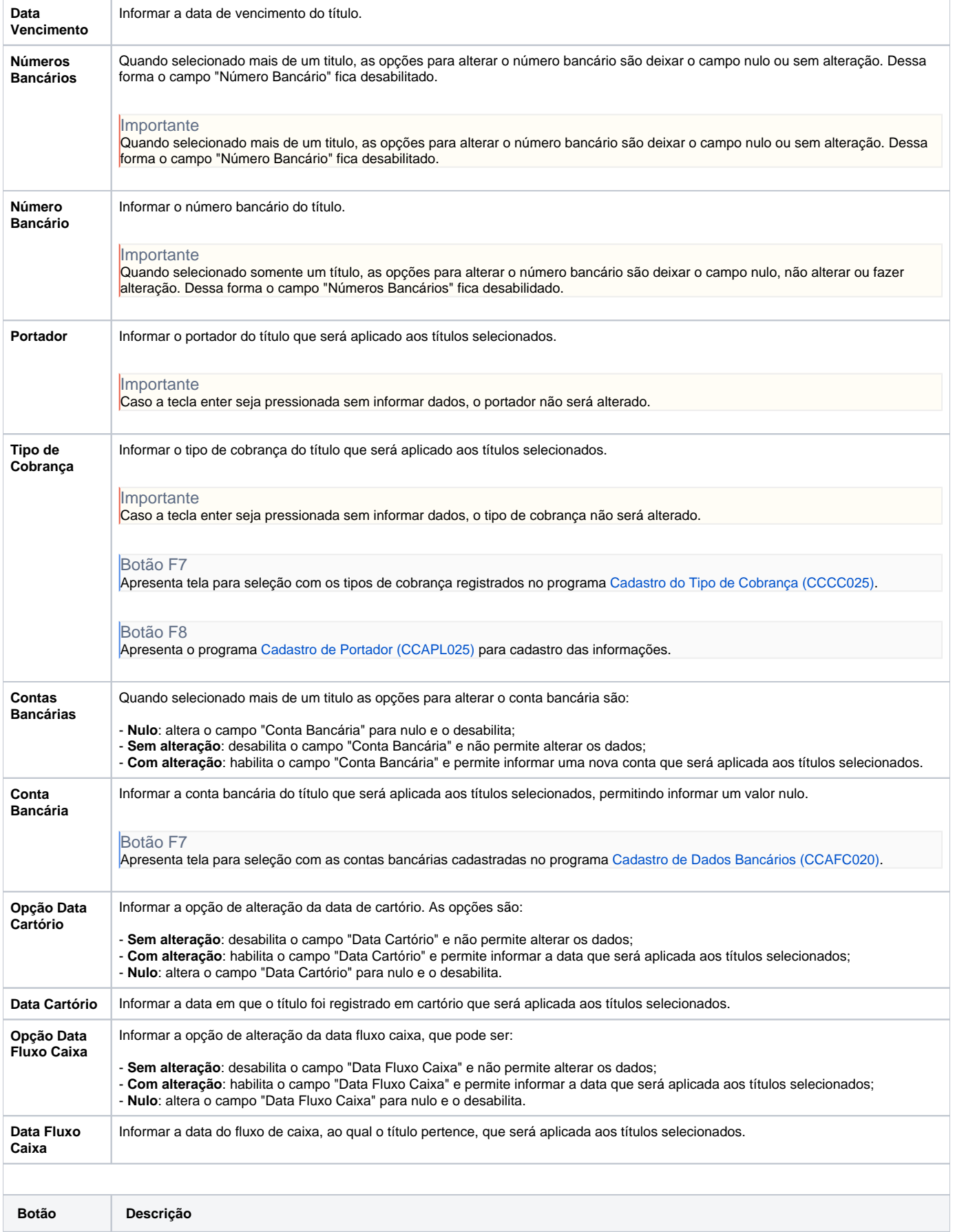

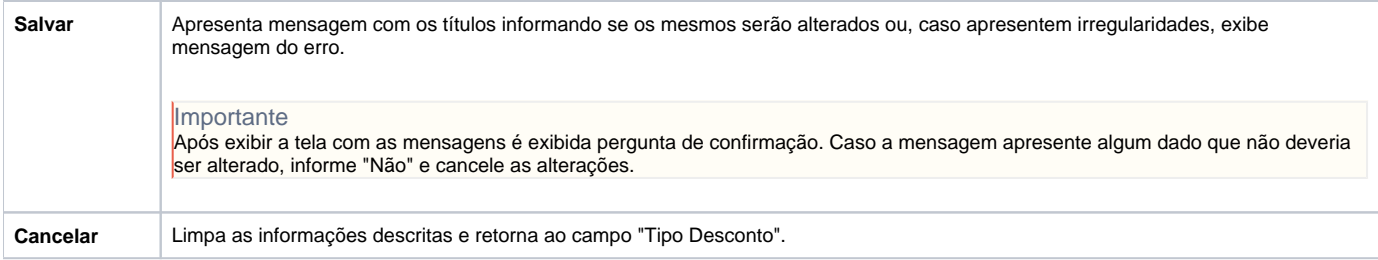

Atenção

As descrições das principais funcionalidades do sistema estão disponíveis na documentação do [Consistem ERP Componentes.](http://centraldeajuda.consistem.com.br/pages/viewpage.action?pageId=56295436) A utilização incorreta deste programa pode ocasionar problemas no funcionamento do sistema e nas integrações entre módulos.

Exportar PDF

Esse conteúdo foi útil?

Sim Não